# **Kumum di: Kota** Optimasi Tarif Angkutan Umum di Kota Newton<sup>1</sup> Ambon dengan Metode Interpolasi Polinomial

 $\mathbf{a}$ ang  $\mathbf{a}^{(2)}$  Stanley DS Karouw $\mathbf{a}^{(3)}$  $\rm Song~Ching~Lie^{(1)},~S.T.G.~Kaunang^{(2)},\rm Stanley~D.S.~Karouw^{(3)}\nolimits$  (1)Mahasiswa (2)Pembimbing 1 (3)Pembimbing 2

 $d_1$  (2) underline manusia  $\binom{3}{2}$ yelian\_snowman@yahoo.com<sup>(1)</sup>odikaunang@yahoo.com<sup>(2)</sup>stanleydsk@gmail.com<sup>(3)</sup>

> $\frac{1000 + \pi}{4}$ Jurusan Teknik Elektro-FT, UNSRAT, Manado-95115

#### *Abstract*

*Public transportation especially city transportation is very important facility who people needs in the cities. As a first choise, the city transportation must be able to reach every zone and able to provide good servise to peoples.* 

 *In accordance with the central government's decision to raise fuel prices, local governments are forced to immediately establish a new fare rates to the public. Government policy in fares was often considered feasible by transport entrepreneurs. Therefore, a lot of entrepreneurs set their own transport public transport fares costing far from what is set by the government. Finally, the service of public transpotation user who most disadvantaged.* 

*A study of the city's public transport fares is necessary because the local governments often have difficulty in setting the price of a new fare and time require to calculate the cost of operation is very short. With Newton Interpolation Polinom method is applied to Visual Basic programing language expected can solve the determination from optimum public transportation price of fares needed.* 

*Keywords : Optimation Fares Aplication, Optimation Fares, Public Fares, Newton Polynom Method.* 

#### **Abstrak**

**Angkutan umum khususnya angkutan dalam kota merupakan sarana yang sangat penting dan dibutuhkan oleh masyarakat perkotaan. Sebagai pilihan utama, angkutan kota harus mampu menjangkau setiap zona yang ada serta mampu memberikan layanan yang baik kepada masyarakat.** 

**Sesuai dengan keputusan pemerintah pusat untuk menaikan harga BBM, pemerintah daerah terpaksa segera menetapkan harga tarif yang baru kepada masyarakat. Kebijakan pemerintah dalam penetapan tarif sering dirasakan kurang layak oleh pengusaha angkutan. Oleh sebab itu banyak dari pengusaha angkutan menetapkan sendiri tarif angkutan umum yang harganya jauh dari apa yang ditetapkan pemerintah. Akhirnya masyarakat pengguna jasa angkutanlah yang sangat dirugikan..** 

**Penelitian terhadap tarif angkutan umum kota yang optimum sangat diperlukan mengingat pemerintah daerah sering mengalami kesulitan dalam menetapkan harga tarif yang baru, apalagi waktu yang dibutuhkan untuk menghitung biaya operasi sangat singkat.** 

**Dengan metode Interpolasi Polinomial Newton yang diaplikasikan dengan bahasa pemograman Visual Basic diharapkan dapat menjawab kebutuhan akan penetapan harga tarif angkutan umum optimum.** 

**Kata kunci : Aplikasi Tarif Optimum, Metode Polynomi Newton, Angkutan, Tarif Optimum.**

# II. LANDASAN TEORI

#### *A. Angkutan Umum*

 Angkutan umum penumpang adalah angkutan penumpang yang dilakukan dengan sistem sewa dan bayar. Tujuan umum berkendaraan angkutan umum penumpang adalah menyelenggarakan pelayanan angkutanyang baik dan layak bagi masyarakat. Ukuran pelayanan yang baik adalah pelayanan yang aman, nyaman, murah dan cepat.

 Ditinjau dari kaca mata lalu lintas, keberadaan angkutan umum penumpang berarti pengurangan volume lalu lintas kendaran pribadi. Namun hal ini dimungkinkan karena angkutan umum penumpang bersifat masal sehingga biaya angkut dapat dibebankan kepada lebih banyak orang atau penumpang yang menyebabkan biaya penumpang dapat ditekan serendah mungkin. Angkutan umum pada kota-kota di negaranegara berkembangmempunyai kerakteristik yang sangat luas baik dari jenis kendaraan, kapasitas, sistem penggerak (manusia, hewan, dan motor) tingkat pelayanan dan sistem pelayanan yang ditawarkan.

## *Definisi Biaya Angkutan Umum*

 Biaya adalah factor yang menentukan dalam transportasi untuk penetapan tarif, alat control agar dalam pengoperasian mencapai tingkat efektifitas dan efisien. Dalam produksi jasa angkutan penumpang jalan raya, biaya merupakan segala pengorbanan dalam bentuk barang dan jasa yang diperlukan untuk menghasilkan jasa angkutan. Pengelompakan barang menurut hubungannya dengan produksi jasa yang dihasilkan terdiri dari biaya langsung dan biaya tidak langsung. Sedangkan dalam kaitannya dengan perubahan volume produksi jasa angkutan terdiri dari biaya tetep dan biaya variabel.

## *Biaya Operasi Kendaraan (BOK)*

 Terdapat empat variabel yang dianggap penting dalam menghitung biaya operasi kendaraan adalah biaya tetap yang terdiri dari upah pengemudi, biaya administrasi, asuransi kendaraan, biaya bunga modal dan angsuran pinjaman. Variabel kedua adalah biaya variabel

yang terdiri dari biaya bahan bakar, biaya pemakaian pelumas, biaya pemakaian ban, biaya penggantian suku cadang, dan penyusutan/depresiasi. Varibel ketiga adalah biaya tak terduga. Biaya ini mencakup biayabiaya tambahan yang harus dikeluarkan oleh pemilik atau pengemudi kendaraan untuk hal-hal yang tak terduga tertentu. Variabel keempat adalah keuntungan bagi pemilik kendaraan.Yang dimaksudkan dengan keuntungan disini adalah keuntungan bagi pemilik kendaraan. Biaya ini ditetapkan sebesar 10% per tahun dari harga kendaraan baru.

# *Tarif Angkutan Umum*

 Tarif angkutan umum adalah suatu daftar yang memuat harga-harga untuk para pemakai jasa angkutan yang disusun secara teratur serta biaya atau ongkos yang diterima atau dikeluarkan oleh pengusaha angkutan umum (pengelola), pengguna jasa angkutan (pengguna) dengan jarak tertentu.

 Analisis tarif angkutan umum ini diperhitungkan meliputi jarak tempuh, kapasitas angkutan, biaya operasi dan biaya pendapatan, efisiensi kendaraan.

# *Jarak tempuh*

 Jarak tempuh adalah jarak yang ditempuh suatu armada angkutan umum dari satu terminal ke terminal yang lain, jarak tempuh ini diperhitungkan berdasarkan rute yang ditempuh dengan jarak perkilometernya dan dengan biaya tertentu.

## *Kapasitas angkutan*

 Kapasitas angkutan adalah kemampuan suatu alat angkutan untuk menampung muatan atau penumpang dari satu tempat ke tempat laindalam aktu tertentu.

## *Biaya operasional dan biaya pendapatan*

 Biaya operasional adalah biaya yang dikeluarkan oleh suatu perusahan angkutan untuk pembiayaan operasi armada angkutan. Sedangkan biaya pendapatan umumnya di dapat dari para penumpang yang menggunakan jasa angkutan umum yang diambil tiap tripnya, dengan menggunakan rata-rata pendapatan yang diterima oleh pihak pengelola angkutan.

# *Efisiensi armada*

 Yang dimaksud dengan efisiensi armada ialah kapasitas kerja maksimal suatu kendaraan angkutan umum yang diperhitungkan tiap jam atau tiap harinya

# *B. Interpolasi*

Untuk menaksir (mengestimasi) nilai antara(intermediate values) diantara titik titik data yang tepat, metode yang paling umum dipakai untuk keperluan ini adalah interpolasi polinom. Rumus umum untuk polinom orde ke-n adalah:

$$
f(x) = a_0 + a_1 x + a_2 x^2 + \dots + a_n x^n \tag{1}
$$

# *Interpolasi Orde n*

Jika terdapat n+1 data maka dapat dilakukan interpolasi orde n. Perhatikan bahwa polinom derajat *n* dalam (1) dapat dituliskan kembali dalam bentuk:

$$
f_n(x) = b_0 + b_1(x - x_0) + \dots +
$$
  
\n
$$
b_n(x - x_0)(x - x_1)(x - x_{n-1})
$$
 (2)

Dengan memakai titik-titik data yang diketahui, maka koefisien-koefisien  $b_0, b_1, b_2, ..., b_n$  dapat dihitung sebagai berikut:

$$
b_0 = f(x_0) \tag{3.a}
$$

$$
b_1 = f[x_1, x_0]
$$
\n
$$
b_1 = f[x_1, x_0]
$$
\n
$$
(3.0)
$$
\n
$$
(3.0)
$$

$$
b_2 = f[x_2, x_1, x_0]
$$
 (3.c)

$$
b_n = f[x_n, x_{n-1}, \dots, x_1, x_0]
$$
 (3.d)

Fungsi didalam kurung siku adalah *finite divided difference* (beda terbagi hingga). *First divided difference* dinyatakan secara umum sebagai:

$$
f[x_i, x_j] = \frac{f(x_i) - f(x_j)}{x_i - x_j} \tag{4}
$$

Sedangkan *second divided difference* merupakan perbedaan dar dua beda terbagi pertama, yang dirumuskan sebagai:

$$
f[x_i, x_j, x_k] = \frac{f[x_i - x_j] - f[x_j, x_k]}{x_i - x_k} \tag{5}
$$

Dan beda terbagi hingga ke-n adalah:

$$
f[x_n, x_{n-1,\dots}, x_1, x_0] = \frac{f[x_n, x_{n-1,\dots}, x_1] - f[x_{n-1}, x_{n-2,\dots}, x_0]}{x_n - x_0} \tag{6}
$$

Persamaan (4) hingga (6) dapat dipakai untuk menghitung koefisien-koefisien dalam persamaan (3) dan kemudian disubstitusikan ke dalam persamaan (2) untuk mendapatkan polinom interpolasi beda hingga terbagi Newton (*divided-difference interpolating polynomial*):

$$
f_n(x) = f(x_0) + (x - x_0)f[x_1, x_0] + (x - x_0)(x - x_1)
$$
  
\n
$$
f[x_2, x_1, x_0] + \dots + (x - x_0)(x - x_1) \dots
$$
  
\n
$$
(x - x_{n-1})f[x_n, x_{n-1}, x_0]
$$
 (7)

TABEL I memberikan skema cara mencari beda terbagi hingga pertama, kedua, hingga ketiga.

TABEL I. SELISIH TERBAGI HINGGA

|          | $x_i$          | $f(x_i)$ | Pertama       | Kedua              | Ketiga                  |
|----------|----------------|----------|---------------|--------------------|-------------------------|
| $\bf{0}$ | $x_{0}$        | $f(x_0)$ | $f[x_1, x_0]$ | $f[x_2, x_1, x_0]$ | $f[x_3, x_2, x_1, x_0]$ |
|          | $x_1$          | $f(x_1)$ | $f[x_2, x_1]$ | $f[x_3, x_2, x_1]$ |                         |
| 2        | x <sub>2</sub> | $f(x_2)$ | $f[x_3, x_2]$ |                    |                         |
| 3        | $x_3$          | $f(x_3)$ |               |                    |                         |

# *C. Regrasi Polinom*

 Untuk polinom derajat dua, maka koefisienkoefisien regresi polinom diperoleh dari system persamaan linear sebagai berikut:

$$
\begin{bmatrix} m & \sum_{i=1}^{m} x_i & \sum_{i=1}^{n} x_i^2 \\ \sum_{i=1}^{m} x_i & \sum_{i=1}^{m} x_i^2 & \sum_{i=1}^{m} x_i^3 \\ \sum_{i=1}^{m} x_i^2 & \sum_{i=1}^{m} x_i^3 & \sum_{i=1}^{m} x_i^4 \end{bmatrix} \begin{Bmatrix} a_0 \\ a_1 \\ a_2 \end{Bmatrix} = \begin{Bmatrix} \sum_{i=1}^{m} y_i \\ \sum_{i=1}^{m} x_i y_i \\ \sum_{i=1}^{m} x_i^2 y_i \end{Bmatrix}
$$
 (8)

# *D. Matriks*.

Matriks adalah susunan bilangan yang diatur dalam baris dan kolom di dalam tanda kurung. Jumlah baris (arah horizontal) dan jumlah kolom (arah vertical) menyatakan ukuran (size) suatu matriks.

## *Determinan Matriks*

 Determinan matriks adalah sebuah nilai scalar yang dikaitkan pada sebuah matriks tertentu. Determinan digunakan untuk menentukan solusi dari suatu persamaan linier. Determinan ini juga dapat menentukan apakah suatu matriks singular atau non singular, yang berkaitan dengan suatu matriks.

Determinan matriks ordo 3

\n Misalkan   
$$
A = \n \begin{bmatrix}\n a_{11} & a_{12} & a_{13} \\
a_{21} & a_{22} & a_{23} \\
a_{31} & a_{32} & a_{33}\n \end{bmatrix}
$$
\n maka\n

$$
\det A = |A| = \begin{vmatrix} a_{11} & a_{12} & a_{13} & a_{11} & a_{12} \\ a_{21} & a_{22} & a_{23} & a_{22} \\ a_{31} & a_{32} & a_{33} & a_{33} \end{vmatrix}
$$
  
= |a<sub>11</sub>a<sub>22</sub>a<sub>33</sub>| + |a<sub>12</sub>a<sub>23</sub>a<sub>31</sub>| + |a<sub>13</sub>a<sub>21</sub>a<sub>32</sub>| - |a<sub>13</sub>a<sub>22</sub>a<sub>31</sub>|  
-|a<sub>11</sub>a<sub>23</sub>a<sub>32</sub>| - |a<sub>12</sub>a<sub>21</sub>a<sub>33</sub>|

Setiap elemen dari diagonal utama dikalikan lalu dijumlahkan, kemudian dikurangi dengan jumlah hasil kali setiap elemen diagonal disampingnya. Cara ini dekenal dengan nama *Metode Sarrus***.** 

# *Metode Cramer*

 Salah satu metode yang dapat digunakan untuk mencari himpunan penyelesaian dari system persamaan linier adalah dengan *Metode Cramer***,** yaitu metode yang menggunakan determinan sebagai alat perhitunganya.

Sistem persamaan linier tiga variabel Perhatikan persamaan linier tiga variabel sebagai berikut:

$$
\begin{cases} ax + by + cz = p \\ dx + ey + fz = q \\ gx + hy + iz = r \end{cases}
$$

Bentuk matriksnya adalah sebagai berikut:

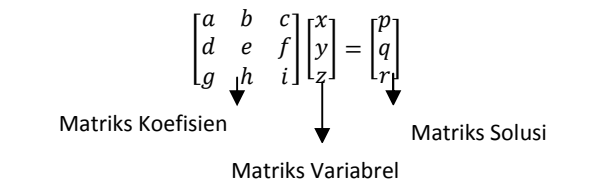

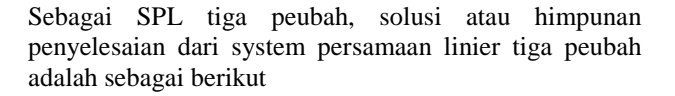

$$
x = \frac{D_x}{D}
$$
,  $y = \frac{D_y}{D}$  dan  $z = \frac{D_z}{D}$ 

Dimana

$$
D = \begin{bmatrix} a & b & c \\ d & e & f \\ g & h & i \end{bmatrix}
$$
  

$$
D_x = \begin{bmatrix} p & b & c \\ q & f & g \\ r & h & i \end{bmatrix}
$$
  

$$
D_x = \begin{bmatrix} a & p & e \\ d & q & f \\ g & r & i \end{bmatrix}
$$
  

$$
D_x = \begin{bmatrix} a & b & p \\ d & e & q \\ g & h & r \end{bmatrix}
$$

# *E. Optimasi*

 Optimasi merupakan suatu proses untuk mencari kondisi yang optimum, dalam arti paling menguntungkan. Optimasi bisa berupa maksimasi dan minimasi. Jika berkaitan dengan masalah keuntungan, maka keadaan optimum adalah keadaan yang member keuntungan maksimum (maksimasi). Jika berkaitan dengan masalah pengeluaran, maka keadaan optimum adalah keadaan yang memberikan pengeluaran minimum (minimasi).

 Hal-hal yang penting dalam studi optimasi meliputi fungsi *objectif* dan *decision vareiables.* Yang kedua adalah kendala (*constrains*) yaitu pernyataan matematika yang menyatakan daerah dimana nilai minimum atau maksimum tersebut akan dicari.

Secara umum fungsi yang akan dimaksimumkan atau dimminimumkan disebut fungsi objektif sedangkan harga-harga yang berpengaruh dan bias dipilih disebut variabel (peubah).

## *F. Akar-Akar Persamaan*

Telah lama kita mengenal suatu persamaan dalam bentuk seperti berikut :

$$
F(x) = ax^2 + bx + c = 0
$$
 (9)

 Untuk menentukan atau menghitung akar dari suatu persamaan diatas kita telah mengenal beberapa cara atau rumus, antara lain dengan cara memfaktorkan dan dengan menggunakan rumus ABC

$$
x_{1,2} = \frac{-b \pm \sqrt{b^2 - 4ac}}{2a} \tag{10}
$$

# *G.Visual Basic 6.0*

Bahasa Basic pada dasarnya adalah bahasa yang mudah dimengerti sehingga pemrograman di dalam bahasa Basic dapat dengan mudah dilakukan meskipun oleh pemuala. Hal ini lebih mudah lagi setelah hadirnya Microsoft Visual Basic, yang dibangun dari ide untuk membuat bahasa yang sederhana dan mudah dalam pembuatan scriptnya (*simple scripting language*) untuk graphic user interface yang dikembangkan dalam sistem operasi *Microsoft Windows*.

Visual Basic merupakan bahasa pemrograman yang sangat mudah dipelajari dengan teknik pemrograman visual yang memungkinkan penggunanya untuk berkreasi lebih baik dalam menghasilkan suatu program aplikasi. Ini terlihat dari dasar pembuatan dalam visual basic adalah FORM, dimana pengguna dapat mengatur tampilan form kemudian dijalankan dalam script yang sangat mudah.

Konsep Dasar Pemrograman Dalam Visual Basic 6.0 Konsep dasar pemrograman Visual Basic 6.0, adalah pembuatan form dengan mengikuti aturan pemrograman *Property, Metode* dan *Event*.

Pemrograman Visual Basic adalah suatu pemrograman visual, dimana pembuatan program dilakukan menggunakan media visual atau sering disebut dengan *user-interface*. Yang artinya bahwa pembuatan program berdasarkan tampilan yang dihasilkan program, dengan kode-kode program (*Script*) diletakkan masingmasing komponen.

# III. METODOLOGI PENELITIAN

## *A. Tempat dan Waktu Penelitian*

 Dalam pelaksanaan tugas akhir ini penulis mengambil tempat penelitian di kota Ambon. Dengan waktu antara bulan September hingga November.

# *B. Bahan dan Peralatan*

 Berikut beberapa hal penunjang yang digunakan dalam penyusunan skripsi ini antara lain satu unit laptop BYON dengan spesifikasi:Prosesor intel Pentium Dual-Core 1,86GHz, system operasi Windows XP Sp3 , Memory 1GB, dan hard disk dengan kapsitas 160GB. Untuk pemogramannya menggunakan Visual Basic 6.0.

# *C. Prosedur Penelitian*

Penelitian ini terdiri dari beberapa tahapan. Langkahlangkah penelitian yang dilakukan dapat dijelaskan sebagai berikut:

# *Studi literatur*

 Mengumpulkan referensi baik dari buku, internet, maupun sumber-sumber lain yang terkait dengan metode numerik, dasar-dasar transportasi, serta metode penentuan tarif angkutan umum.

# *Pengumpulan Data*

 Mencari dan mengumpulkan data-data yang dibutuhkan yang berkaitan dalam penyusunan tugas akhir ini.

# *Pengembangan Sistem*

Pengembangan sistem diawali dengan

menggunakan metode polynomial newton untuk mengoptimalkan tarif angkutan dalam kota.

# *Analisis Sistem*

 Pada langkah ini, dilakukan analisis terhadap metode yang digunakan untuk memudahkan dalam melakukan penarikan kesimpulan.

## *Kesimpulan*

 Kesimpulan dirumuskan berdasarkan analisis yang telah dilakukan apakah sistem yang dirancang mampu memberi informasi optimasi tarif angkutan umum berdasarkan kriteria-kriteria dan datadata yang telah ada.

# *D. Perancangan system Analisis Kebutuhan Sistem*

 Pada tahapan ini dilakukan pengumpulan data dari study literatur tentang system penentuan tarif optimal angkutan umum. Data tersebut berupa komponen biaya operasi kendaraan (BOK), parameterparameter yang digunakan, dan metode yang digunakan mencari tarif yang optimal. Adapun data-data tersebut akan dibahas sebagai berikut:

# *Komponen Biaya Operasi Kendaraan (BOK)*

 Komponen biaya operasi kendaraan (BOK) berupa parameter-parameter biaya yang termasuk dalam biaya operasi kendaraan seperti biaya tetap yang meliputi (biaya sopir, biaya administrasi, keuntungan, dan biaya tak terduga). Biaya variable yang meliputi (biaya bahan bakar, biaya pemakaian pelumas, biaya penggantian suku cadang, dan biaya pemeliharaan). Dan biaya kepemilikan asset yang meliputi (biaya bunga modal, angsuran, asuransi, dan depresiasi).

## *Jumlah Hari Operasi*

Jumlah hari operasi yang dimaksudkan adalah banyaknya hari operasi yang dilakukan kendaraan dalam setahun.

## *Parameter-parameter dalam menentukan optimasi tarif*

 Parameter-parameter yang digunakan penulis dalam mencari tarif optimum adalah biaya operasi kendaraan total (Rp/tahun), jumlah penumpang per hari, jumlah rit (dimana 1rit= 1kali perjalanan pergi dan pulang), jarak tempuh kendaraan, dan harga tarif yang sedang berlaku

## *Gambaran Aplikasi*

Pada tahap ini, aplikasi dibuat berbasis dekstop dan tidak digunakan secara online. Untuk rancangan aplikasi didesain menggunakan pemograman Visual Basic. Perancangan aplikasi ini akan digambarkan dengan diagram alur data (flowchart) sebagai berikut:

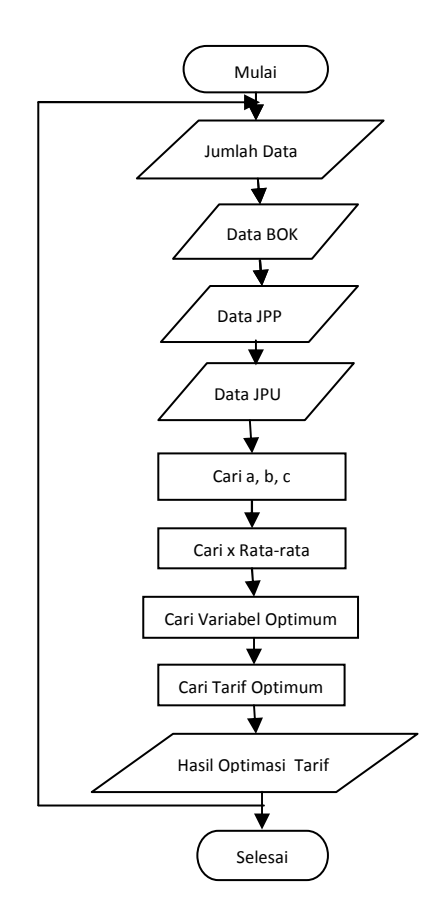

Gambar 1. Diagram Alir Program Optimasi Tarif Angkutan Umum

# *Kapasitas Angkuatn Umum*

| TABEL II. PRODUKSI KENDARAAN |          |        |        |         |             |  |  |  |  |
|------------------------------|----------|--------|--------|---------|-------------|--|--|--|--|
| No.                          | Jumlah   | Jarak  | Jarak  | Jarak   | Jumlah hari |  |  |  |  |
| Polisi                       | rit/hari | tempuh | tempuh | tempuh  | operasi     |  |  |  |  |
|                              |          | /rit   | /hari  | /Tahun  | /Tahun      |  |  |  |  |
| <b>DE1354JU</b>              | 10       | 9.6 Km | 96Km   | 26688   | 278         |  |  |  |  |
| <b>DE1896AU</b>              | 12       | 9,6    | 115,2  | 34560   | 300         |  |  |  |  |
| <b>DE1806AU</b>              | 13       | 9,6    | 1248   | 37564,8 | 301         |  |  |  |  |

TABEL III. DATA PENUMPANG ANGKUTAN UMUM

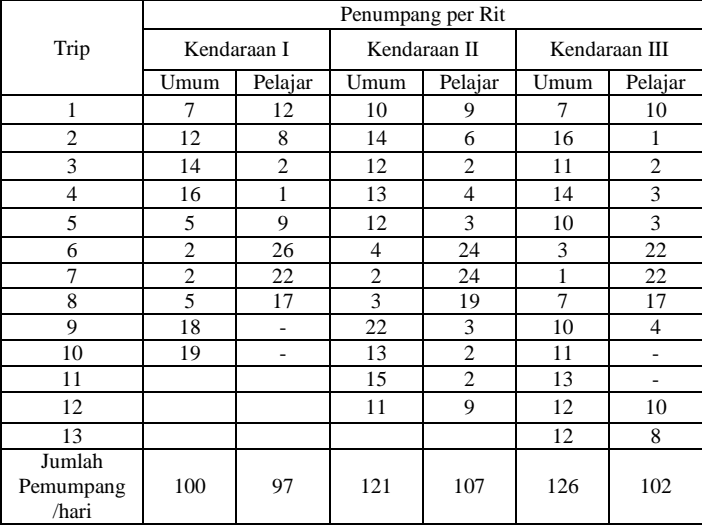

# IV. PENGUJIAN DAN PEMBAHASAN

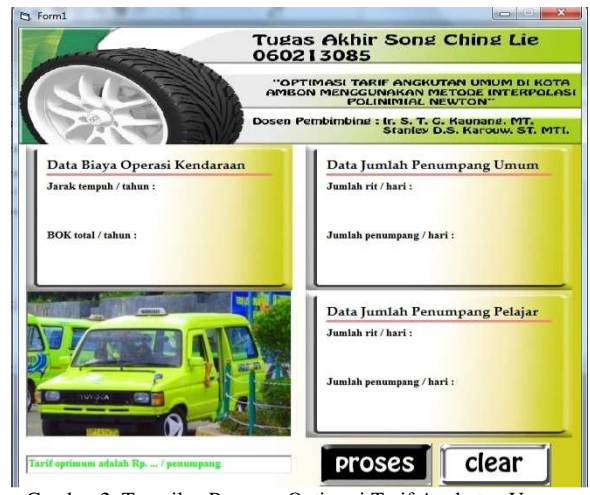

Gambar 2. Tampilan Program Optimasi Tarif Angkutan Umum

TABEL IV. REKAPITULASI BIAYA OPERASI KENDARAAN **TOTAL** 

|                 | 1111717                       |                                                                |  |  |
|-----------------|-------------------------------|----------------------------------------------------------------|--|--|
| Nomor Polisi    | <b>BOKtotal</b><br>(Rp/Tahun) | <b>BOKtotal</b> (Rp/Tahun)<br>setelah dinaikan 44,44%          |  |  |
| <b>DE1353JU</b> | 102.613.602                   | 148.215.087                                                    |  |  |
| <b>DE1896AU</b> | 117.376.296                   | 169.538.322                                                    |  |  |
| <b>DE1806AU</b> | 120.864.935                   | 174.577.312                                                    |  |  |
|                 |                               | Sumber: Skripsi S1 Teknik Sipil Universites sam Patulangi Olel |  |  |

Sumber: Skripsi S1 Teknik Sipil Universitas sam Ratulangi Oleh Rosalina Leasa

TABEL V. DATA BIAYA OPERASI KENDARAAN

|                | $\chi$ | $\mathcal V$ | $x^2$ | $x^3$    | $x^4$     | xy        | $x^2y$ |
|----------------|--------|--------------|-------|----------|-----------|-----------|--------|
|                |        | 1482         |       |          |           |           |        |
|                | 266    | 1508         | 71224 | 1.9E     | 5.0729    | 3.9555    | 1.0556 |
|                | 88     | 7            | 9344  | $+13$    | 9E+17     | $6E+12$   | 6E+17  |
|                |        | 1695         |       |          |           |           |        |
|                | 345    | 3832         | 11943 | 4.13     | 1.4265    | 5.8592    | 2.0249 |
|                | 60     | 2            | 93600 | $E+13$   | $8E + 18$ | $4E+12$   | 5E+17  |
|                | 375    | 1745         |       |          |           |           |        |
|                | 64.    | 7731         | 14111 | 5.3E     | 1.9912    | 6.5579    | 2.4634 |
|                | 8      | 2            | 14199 | $+13$    | $4E + 18$ | 6E+12     | 9E+17  |
| $\overline{ }$ | 988    | 4923         |       |          |           |           |        |
|                | 12.    | 3072         | 33177 | 1.13     | 3.9251    | 1.6372    | 5.5441 |
|                | 8      | 1            | 57143 | $E + 14$ | $2E+18$   | $8F + 13$ | $E+17$ |

TABEL VI. DATA PENUMPANG UMUM

| $\boldsymbol{\chi}$ | $\mathcal V$ | $x^2$ | $x^3$ | $x^4$ | xy   | $x^2y$ |
|---------------------|--------------|-------|-------|-------|------|--------|
| 10                  | 100          | 100   | 1000  | 10000 | 1000 | 10000  |
| 12                  | 121          | 144   | 1728  | 20736 | 1452 | 17424  |
| 13                  | 126          | 169   | 2197  | 28561 | 1638 | 21294  |
| 35                  | 347          | 413   | 4925  | 59297 | 4090 | 48718  |

TABEL VII. DATA PENUMPANG PELAJAR

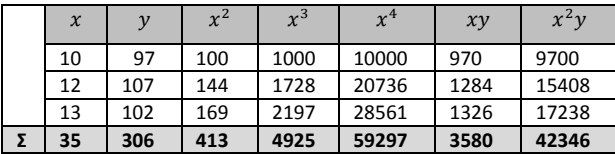

## *A. Pembuatan Antarmuka Aplikasi*

 Gambar II merupakan tampilan aplikasi. Pengguna dapat langsung mengisi data pada form data yang ada. Pemisah data antara satu dan yang lain menggunakan spasi, setelah data selesai di isi, tekan proses maka pengguna dapat langsung melihat tarif angkutan umum yang optimal. Bila pengguna masih ingin melakukan perhitungan tekan clear, atau jika tidak aplikasi dapat langsung ditutup.

# *B. Pengujian Aplikasi*

 Tahap ini merupakan testing mengikuti alur diagram alir program seperti yang dirunjukan Gambar 1. Pengujian dilakukan untuk mengetahui apakah sistem telah berjalan seperti yang diharapkan. Pada tahap ini, pengujian dilakukan menggunakan data sampel angkutan di kota ambon dengan trayek Airsalobar. Data sampel yang dimaksud tertera pada TABEL II, III dan IV.

# *C. Pembahasan*

 Berdasarkan pengujian aplikasi, Tarif optimum dikota Ambon untuk tarif dalam kota adalah sebagai berikut:

# *Menentukan Fungsi Persamaan Tiap Variabel*

Tahap selanjutnya adalah menentukan fungsi persamaan dari setiap parameter yang ada. Fungsi persamaan dari perameter tersebut dicari menggunakan dengan bantuan Analisis Regresi Polinom. Untuk memudahkan dalam menentukan parameter optimum dari tiap variabel maka digunakan fungsi persamaaan kuadratik sederhana yang persamaan umumnya:

$$
f(x) = a + bx + cx^2
$$
 (11)  
Perhitungannya sebagai berikut:

### *Biaya Operasi kendaraan*

 Dari data yang diperoleh pada TABEL II dan IV dibuat distribusi data seperti TABEL V. Setelah itu dimasukan dengan persamaan (8) regresi polinom. Determinan dari matriks tersebut dengan metode matriks *Cramer* diperoleh nilai dari a, b, dan c. Nilainilai ini dimasukkan kepersamaan (11) maka didapatlah persamaan seperti:

$$
f(x) = 121949418.1 - 89803.43282x + x^2 \quad (12)
$$

# *Penumpang Umum*

Dari data yang diperoleh pada TABEL II dan III, dibuat distribusi data seperti tabel VI. Untuk mencari banyaknya penumpang umum dilakukan tahapan seperti tahapan pada biaya operasi kendaraan sehingga didapat persamaan:

$$
f(x) = 122.7273 - 27.7273x + x^2 \tag{13}
$$

# *Penumpang Pelajar*

Untuk mendapatkan jumlah penumpang pelajar,

tahapan yang dilakukan sama seperti tahapan yang dilalui oleh penumpang umum Maka dari TABEL VII diperoleh persamaan:

$$
f(x) = 105.9 - 32.5x + x^2 \tag{14}
$$

*Menentukan Nilai x Rata-Rata Dengan Rumus Kuadratik*

 Sebelum masuk ke rumus polynomial interpolasi Newton, sebaiknya menentukan nilai x ratarata dengan rumus kudratik yang sudah lama dikenal.

 Dengan persamaan-persamaan yang diperoleh dari tiap parameter (persamaan 12 hingga 14) yang diperlukan dalam menentukan harga tarif, maka x dari tiap parameter adalah:

Biaya Operasi Kendaraan  
\n
$$
x = 0.0003682
$$
  
\nPenumpang Umum  
\n $x = 0.112963$   
\nPenumpang Pelajar  
\n $x = 0.110954$ 

# *Menentukan Konstanta Optimum dari Tiap Variabel*

 Menentukan nilai optimum dari tiap variabel dengan menggunakan metode polinomial Newton. Polinomial Newton yang digunakan dalam penulisan ini adalah polinomial Newton derajat dua dengan rumus sebagai berikut:

$$
P(x) = a_0 + a_1(x - x_0) + a_2(x - x_0)(x - x_1)
$$
 (15)

 Tahap pertama dari menghitung polynomial membuat tabel selisih terbagi Newton dari tiap parameter yang dibutuhkan.

TABEL VIII. SELISIH TERBAGI NEWTON UNTUK BIAYA OPERASI KENDARAAN

| $\mathcal{X}_i$ | $f(x_i)$      | $ST-1$         | $ST-2$ |
|-----------------|---------------|----------------|--------|
| 26688           | $-1562475253$ |                |        |
| 34560           | $-1787263620$ | $-28555.43282$ |        |
| 37564.8         | -1840384376   | -17678.63282   |        |

TABEL IX. SELISIH TERBAGI NEWTON UNTUK DATA PENUMPANG UMUM

| $\mathcal{X}_i$ | $f(x_i)$       | $ST-1$         | $ST-2$ |
|-----------------|----------------|----------------|--------|
| 10              | -54.54545457   |                |        |
| 12              | $-66,00000002$ | $-5.727272727$ |        |
|                 | -68.72727275   | $-2.727272727$ |        |

TABEL X SELISH TERBAGI NEWTON UNTUK DATA PENUMPANG UMUM

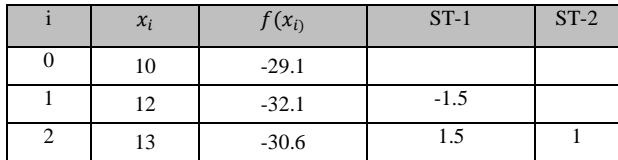

# *Biaya Operasi Kendaraan*

Setelah diperoleh nilai selisih terbagi seperti pada TABEL VIII, kemudian substitusikan ke persamaan (15). Maka dipeoleh biaya operasi kendaraan optimum adalah Rp.121949385/tahun atau Rp.416209 Rp/hari setelah dibagi rata-rata dengan hari operasi tiga kendaraan dalam setahun.

# *Penumpang Umum*

 Setelah diperoleh nilai selisih terbagi pada TABEL IX, kemudian substitusikan ke persamaan (15). Maka jumlah penumpang umum setelah dibulatkan adalah 120 orang penumpang /hari.

## *Penumpang Pelajar*

 Seperti biaya operasi kendaraan dan penumpang umum, setelah melalui tabel selisih terbagi pada TABEL X dan disubstitusikan ke persamaan (15) maka jumlah penumpang pelajar yang optimum dalam sehari adalah 103 orang penumpang.

# *Tarif Optimum Angkutan Dalam Kota*

Setelah semua variabel yang diperlukan dalam<br>n menjadi optimum, nilai tersebut pentarifan menjadi optimum, disubstitusikan ke dalam bentuk matematis pentarifan. Rumus pentarifan untuk sarana angkutan dalam kota adalah:

$$
T = \frac{BOK}{JPU + YxJPP}
$$
 (16)

dimana:

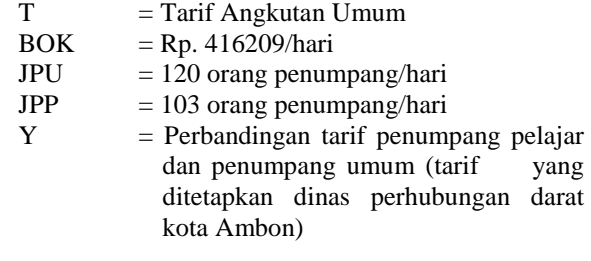

$$
Y = \frac{1300}{2600} = \frac{1300}{2600} = 0.5
$$

Maka tarif yang optimum adalah:

$$
T = \frac{416209}{120 + 0.5 \times 103} = 2426.875
$$

Jadi tarif angkutan umum yang optimum di kota Ambon adalah Rp.2426.875,00 atau dibulatkan menjadi Rp.2450 orang/seat.

# V. KESIMPULAN

Berdasarkan hasil penelitian yang telah dilakukan terhadap tarif angkutan umum di kota Ambon, maka penulis dapat menarik beberapa kesimpulan.

Jarak tempuh kendaraan sangat berpengaruh terhadap biaya operasi kendaraan sehingga mempengaruhi pula perolehan biaya operasi kendaraan yang optimum. Begitu pula yang terjadi dengan banyaknya jumlah rit yang dilakukan kendaraan terhadap banyaknya jumlah penumpang sehingga mempengaruhi banyaknya jumlah penumpang yang optimum.

Model perhitungan tarif angkutan kota di kota Ambon yang ideal adalah Rp. 2426.875,- atau dibulatkan menjadi Rp.2450,- per penumpang.

Akar persamaan yang ditentukan oleh rumus kuadrat dapat disubstitusikn kedalam perhitungan polinomial untuk menentukan titik atau harga optimum suatu variabel.

Berdasarkan tarif hasil perhitungan ini, maka dapat diketahui pengusaha trayek angkutan umum mendapatkan untung dengan harga tarif yang diberlakukan oleh pemerintah saat ini.

# DAFTAR PUSTAKA

- [1] A. Basuki,. Algoritma Pemograman 2 Menggunakam Visual Basic 6.0, Institut Teknologi Sepuluh November, Surabaya, 2006.
- [2] A. Salim, Manajemen Transportasi, Penerbit PT.Raja Gratindo Persada, Jakarta, 2004.
- [3] A. Setiawan, ST,MT., Pengantar Metode Numerik, Penerbit Andi, Yogyakarta, 2006.
- [4] F. Rattu, Pembuatan Aplikasi Tarif Yang Optimum Menggunakan Metode Newton, *Skripsi* S1 Teknik Sipil, Fakultas Teknik Universitas Sam Ratulangi, Manado, 2012.
- [5] H. Purwanto, ST., MM., MT, G. Indriani, Ssi dan E. Dayanti, ST., Matematika Diskrit, Ercontara Rajawali, Jakarta, 2006.
- [6] Nasution, M.N, Edisi ke-3, Manajemen Transportasi. Ghalia Indonesia, Jakarta, 2008.
- [7] P. Gultom, Analisa Tarif Angkutsn Umum Trayek Antar Terminal Simalingkar-Pancing Medan, *Skripsi* S1 Teknik Sipil, Fakultas Teknik Universitas Sumatera Utara, Medan, 2012.
- [8] R. Hadianti, Pengantar Optimisasi, KK Matematika Industri Keuangan ITB.
- [9] R. Leasa, Evaluasi Kelayakan Tarif Angkutan Umum Dalam Kota Dikota Ambon, *Skripsi* S1 Teknik Sipil, Fakultas Teknik UNSRAT, Manado,2009.
- [10] R. Munir, Metode Numerik, Infomatika, Bandung, 2012.
- [11] S. Chapra CPh.D dan R. Canale, Metode Numerik Jilid 1 Edisi kedua, Penerbit Erlangga, Jakarta.